#### Announcements

- Maps Autograder is (kind of) broken!
	- It's no skipping "locked" tests.
	- You should run python3 ok -u on your computer.
	- If your tests pass locally, you're all set.

# Computational Structures in Data Science

## Mutable Functions

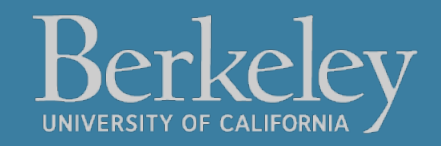

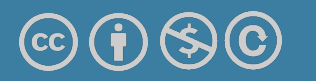

Michael Ball | UC Berkeley | https://c88c.org | © CC BY-NC-SA

## Learning Objectives

- Remember: Each function gets its own new frame
- Inner functions can access data in the parent environment
- Use an inner function along with a mutable data type to capture changes

## Making Functions that Capture and chan

- $\bullet$  We want to make a function, which returns a function that  $\circ$ the state.
- Python Tutor Link

```
def make_counter():
    counter = [0] def count_up():
            counter[0] += 1
             return counter
     return count_up
c = make_counter()print(c)
c()c()c()
```
## Functions with Changing State

- •Goal: Use a function to repeatedly withdraw from a bank account that starts with \$100.
- Build our account: withdraw = make\_withdraw\_account(100)
- First call to the function:
- withdraw $(25)$  # 75
- •Second call to the function:
- withdraw $(25)$  # 50
- •Third call to the function:
	- withdraw(60) # 'Insufficient funds'

## How Do We Implement Bank Accounts?

- $\cdot$  A mutable value in the parent frame can maintain the for a function.
- View in PythonTutor

```
def make_withdraw_account(initial):
     balance = [initial]
```

```
 def withdraw(amount):
    if balance[0] - amount \leq 0:
         return 'Insufficient funds'
    balance[0] -= amount
     return balance[0]
 return withdraw
```
## Implementing Bank Accounts

- $\cdot$  A mutable value in the parent frame can maintain the for a function.
	- def make\_withdraw\_account(initial): balance = [initial]

```
 def withdraw(amount):
        if balance[0] - amount \leq 0:
              return 'Insufficient funds'
        balance[0] -= amount
         return balance[0]
     return withdraw
View in PythonTutor
```
## Taking This One Step Further

- We can make an account which allows more than just withdraws
- What should our inner function return?
	- Could be many things… but what about a function which takes multiple arguments?

```
def new_account(initial_balance):
     ## Some code omitted…
     data = { 'balance': initial_balance }
     def do_action(action, value=None):
         if action == 'balance':
             return data['balance']
        elif action == 'withdraw':
             return withdraw(value)
         elif action == 'deposit':
             return deposit(value)
```
return do\_action Michael Ball | UC Berkeley | https://c88c.org | © CC BY-NC-SA

# Computational Structures in Data Science

## Abstract Data Types

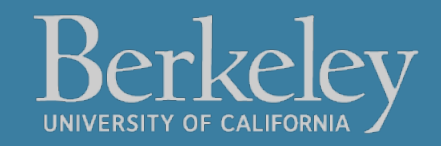

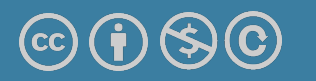

Michael Ball | UC Berkeley | https://c88c.org | © CC BY-NC-SA

## Abstract Data Type

- •Uses pure functions to encapsulate some logic as part of a program.
- •We rely of built-in types (int, str, list, etc) to build ADTs
- •This is a contrast to object-oriented programming
	- •Which is coming soon!

# Creating Abstractions

- •Compound values combine other values together
	- •date: a year, a month, and a day
	- •geographic position: latitude and longitude
	- •a game board
- •Data abstraction lets us manipulate compound values as units
- •Isolate two parts of any program that uses data:
	- •How data are represented (as parts)
	- •How data are manipulated (as units)
- •Data abstraction: A methodology by which functions enforce an abstraction barrier between *representation* and *use*
- •How do you represent the *idea* of a game board, a "course", a person, a student, anything?
	- Programming languages allow you to do just about anything!
- •"Self-Documenting"
	- •contact\_name(contact)
		- vs contact[0]
	- •"0" may seem clear now, but what about in a week? 3 months?
- •Change your implementation
	- •Maybe today it's just a Python List
	- •Tomorrow: It could be a file on your computer; a database in web

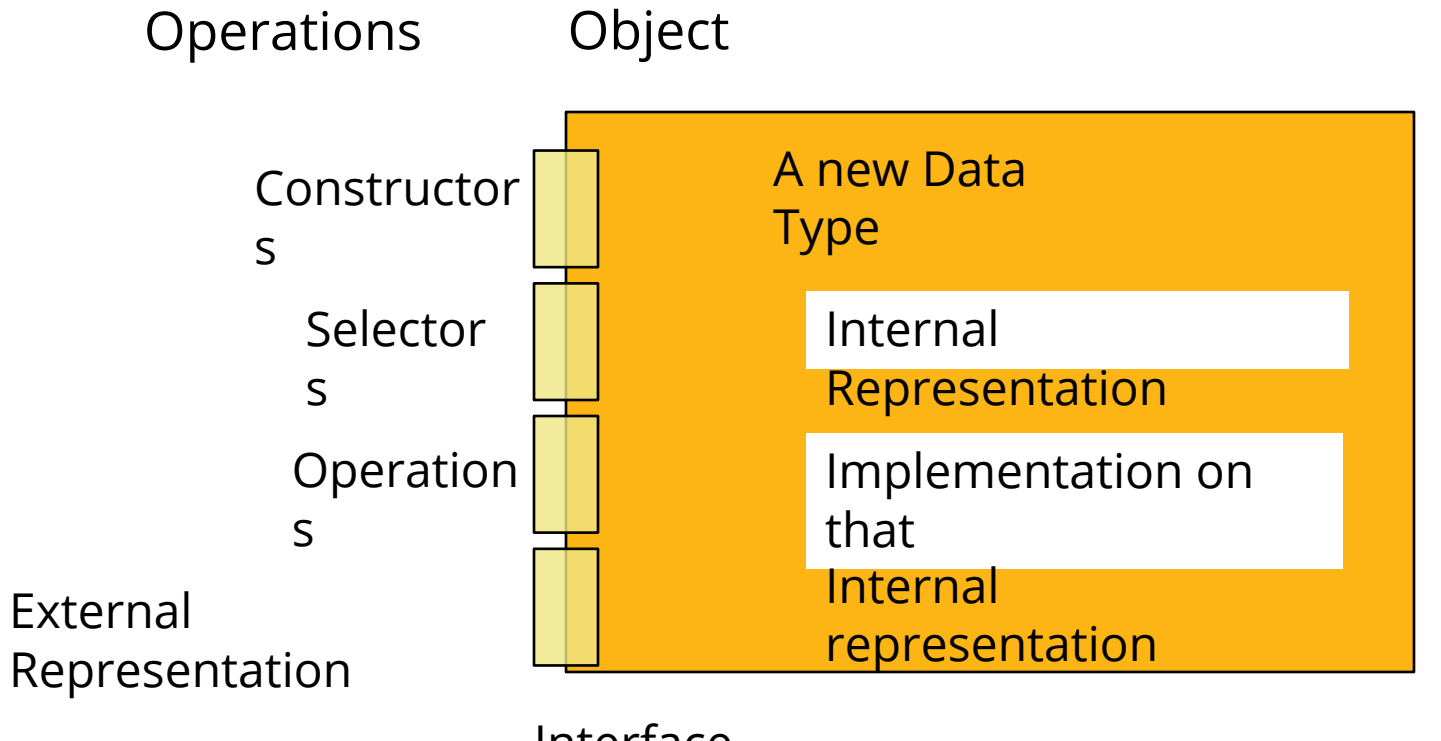

Interface Abstraction Barrier!

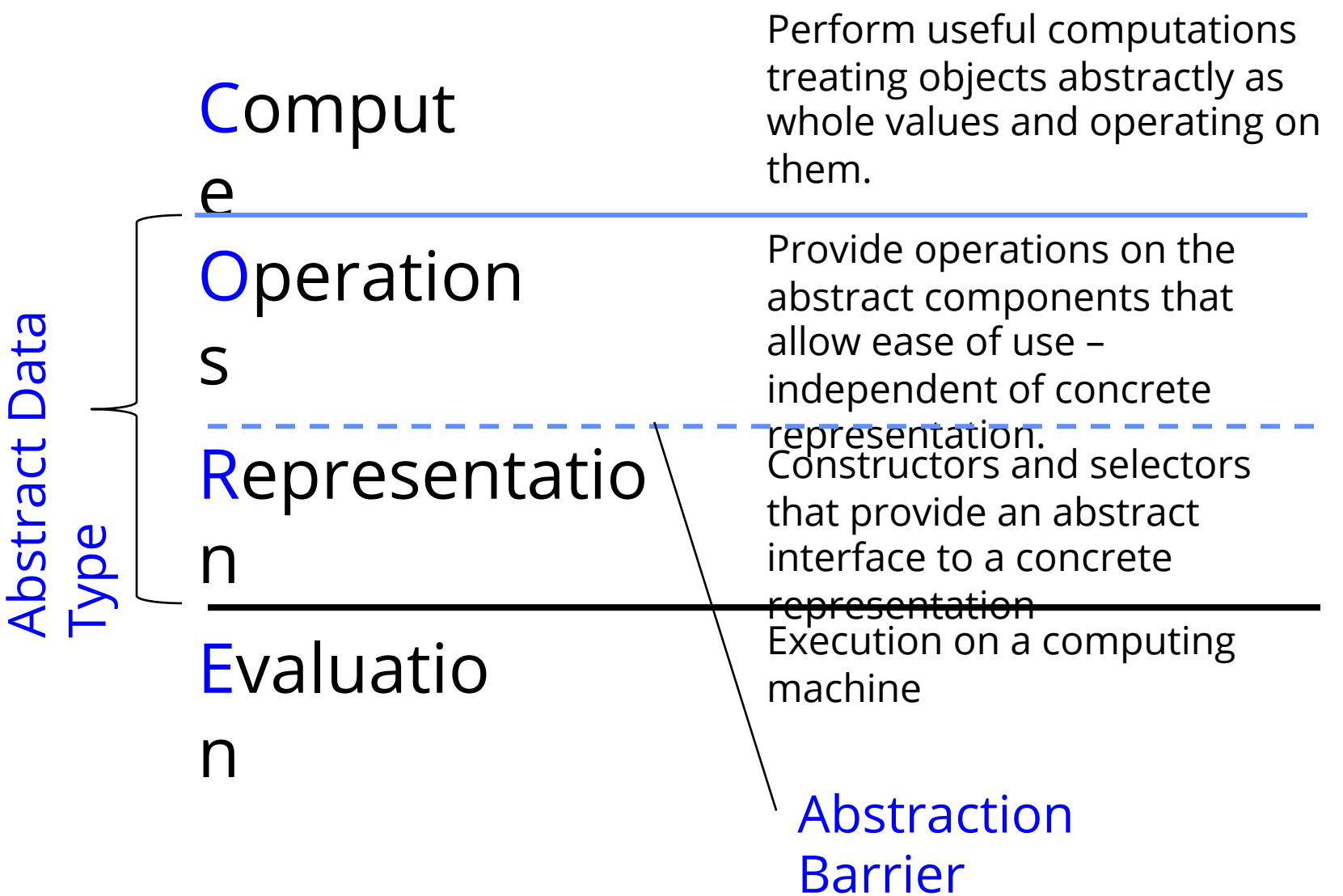

#### Reminder: Lists

- •Lists
	- •Constructors:
		- $\cdot$ list $($  ...  $)$
		- $\cdot$ [ <exps>,... ]
		- $\cdot$  [<exp> for <var> in <list> [ if <exp> ] ]
	- •Selectors: <list> [ <index or slice> ]
	- •Operations: in, not in,  $+$ ,  $*$ , len, min, max
		- •Mutable ones too (but not yet
- Tuples
	- •A lot like lists, but you cannot edit them. We'll revisit on Monday.

### A Small ADT

```
def point(x, y): # constructor
     return [x, y]
```

```
x = lambda point: point[0] # selector
y =lambda point: point[1]
```

```
def distance(p1, p2): # Operator
      return ((x(p2) - x(p1) \star x2 + (y(p2) -y(p1)) **2) ** 0.5
```

```
origin = point(0, 0)my\_house = point(5, 5)campus = point(25, 25)distance_to_campus = distance(my_house, campus)
```
## Creating an Abstract Data Type

- •Constructors & Selectors
- •Operations
	- •Express the behavior of objects, invariants, etc
	- •Implemented (abstractly) in terms of Constructors and Selectors for the object
- •Representation
	- •Implement the structure of the object

## Defining The Abstraction Barrier

- •An abstraction barrier violation occurs when a part of the program that can use the "higher level" functions uses "lower level" ones instead
	- At either layer of abstraction
	- e.g. Should your function be aware of the implementation?
		- Be consistent!
- •Abstraction barriers make programs easier to get right, maintain, and modify
	- •Fewer changes when representation changes

## Question: Changing Representations? http://go.c88c.org/10

#### •Question 1.1

- •Assuming we update our selectors, what are valid representations for our point(x, y) ADT?
- •Currently point(1, 2) is represented as [1, 2]
- A) [y, x]  $\#$  [2, 1]
- B) "X: " + str(x) + " Y: " + str(y) # "X: 1 Y: 2"
- C) str(x) + ' ' + str(y) # '1 2'
- •D) All of the above
- •E) None of the above

## A Layered Design Process – Button Up

- •Start with "What do you want to do?"
- •Build the application based entirely on the ADT interface
	- •Focus first on Operations, then Constructors and Selectors
	- •Do not implement them! Your program won't work.
	- •You want to capture the "user's" point of view
- •Build the operations in ADT on Constructors and Selectors
	- •Not the implementation representation
	- •This is the end of the abstraction barrier.
- •Build the constructors and selectors on some concrete representation

### Example: Tic Tac Toe and Phone Book

- •See the companion notebook.
- •Download the file "ipynb"
	- •Go to datahub.berkeley.edu
	- •Log in, then select "Upload"

Which of these *violates* a board ADT?

- •A) diag\_left = diagonal(board, 0)
- $\cdot$ B) board[0][2] = 'x'
- •C) all\_rows = rows(board)
- •D) board = empty\_board()
- •E) None of the above